- 1. (20 Points) Multiple Choice:
- A. (2 Points) In a graph, all begin and end at the G. (2 Points) A method in a subclass is said to same vertex and do not pass through any other vertices more than once.
	- a. Paths
	- b. Simple paths
	- c. Cycles
	- **d. Simple cycles**
- B. (2 Points) A connected undirected graph that has n H. (2 Points) The cacess modifier hides the vertices must have at least edges.
	- a. n
	- **b.**  $n-1$
	- c.  $n/2$
	- d. n \* 2
- C. (2 Points) The maximum height of a binary search tree of n nodes is \_\_\_\_\_\_.
	- **a. n**
	- b.  $n-1$
	- c.  $n/2$
	- d.  $log_2(n + 1)$
- D. (2 Points) In an array based representation of a complete binary tree, which of the following represents the left child of node tree[i]?
	- a. tree[i+2]
	- b. tree $[i-2]$
	- **c. tree[2\*i+1]**
	- d.  $tree[2*1+2]$
- E. (2 Points) In an array based representation of a complete binary tree, which of the following represents the parent of node tree[i]?
	- a.  $tree[i-2]$
	- **b. tree[(i–1)/2]**
	- c. tree $[2^*i-1]$
	- d. tree $[2 \times i 2]$
- F.  $(2$  Points) The quicksort is  $\frac{1}{\sqrt{2}}$  in the worst case.
	- **a. O(n2)**
	- b.  $O(n^3)$
	- c.  $O(n * log_2 n)$
	- d.  $O(log<sub>2</sub>n)$
- an inherited method if it has the same method declarations as the inherited method.
	- a. Copy
	- **b. Override**
	- c. Overload
	- d. Cancel
- members of a class from the class's clients but makes them available to a subclass and to another class within the same package.
	- a. public
	- b. private
	- **c. protected**
	- d. package access
- I.  $(2$  Points) Which of the following code fragments is used to delete the item at the front of a queue represented by a circular array?

a. front=MAX\_QUEUE - front; --count;

- b. front=front back; --count;
- **c. front=(front+1)%MAX\_QUEUE; --count;**
- d. front=(back+1)% MAX QUEUE; --count;
- J.  $(2 \text{ Points})$  If the array: {6, 2, 7, 13, 5, 4} is added to a stack, in the order given, which number will be the first number to be removed from the stack?
	- a. 6
	- b. 2
	- c. 5
	- **d. 4**

}

2. (20 Points) The corrected QuickSort Class:

```
import java.util.Vector;
public class QuickSort {
      public static <T extends Comparable<? super T>> void quickSort(Vector<T> theVector, 
                                                                           int first, int last) {
             if (first < last) {
                    int pivotIndex = partition(theVector, first, last);
                    quickSort(theVector, first, pivotIndex - 1);
                    quickSort(theVector, pivotIndex +1, last);
             } // end if
      } // end quicksort
      public static <T extends Comparable<? super T>> void choosePivot(Vector<T> theVector, 
                                                                               int first, int last) {
             // The pivot will be the middle value of first, mid and last
             int mid = (first + last) / 2;
             T temp = theVector.elementAt(first);
             T f = theVector.elementAt(first);
             T m = theVector.elementAt(mid);
             T l = theVector.elementAt(last);
             if (((f.compareTo(m) <= 0) \frac{88}{1} (l.compareTo(m) >= 0)) ||
                  ((f.\text{compareTo(m)} \ge 0) \& (1.\text{compareTo(m)} \le 0))theVector.set(first, theVector.elementAt(mid));
                    theVector.set(mid, temp);
             } else if (((f.\text{compareTo}(1) \le 0) \& (m.\text{compareTo}(1) \le 0))((f.\text{compareTo}(l) >= 0) \& (m.\text{compareTo}(l) <= 0)))theVector.set(first, theVector.elementAt(last));
                    theVector.set(last, temp);
             }
      } // end choosePivot
      public static <T extends Comparable<? super T>> int partition(Vector<T> theVector,
                                                                       int first, int last) {
             T tempItem;
             choosePivot(theVector, first, last);
             T pivot = theVector.elementAt(first); // reference pivot
             int lastS1 = first; // index of last item in S1
             for (int firstUnknown = first + 1; firstUnknown <= last; \frac{1}{1}+firstUnknown) {
                    if (theVector.elementAt(firstUnknown).compareTo(pivot) < 0) {
                           ++lastS1;
                           tempItem = theVector.elementAt(firstUnknown);
                           theVector.set(firstUnknown, theVector.elementAt(lastS1));
                           theVector.set(lastS1, tempItem);
                    } // end if
             } // end for
             tempItem = theVector.elementAt(first);
             theVector.set(first, theVector.elementAt(lastS1));
             theVector.set(lastS1, tempItem);
             return lastS1;
      } // end partition
```
3. (50 Points) The correct BinarySearchTree implementation:

```
import java.util.Vector;
public class BinarySearchTree implements
BinarySearchTreeInterface {
    private TreeNode root = null;
    private Vector<TreeItem> v;
    @Override
    public boolean isEmpty() {
        return (root == null);
    }
    @Override
    public void makeEmpty() {
      root = null:
    }
    @Override
    public void insert(TreeItem item) {
       root = insertItem(root, item);
    }
    @Override
    public TreeItem retrieve(int key) {
        return retrieveItem(root, key);
    }
    @Override
    public Vector<TreeItem> inorder() {
       v = new Vector<TreeItem>();
       inorderTraversal(root);
        return v;
    }
    @Override
    public boolean equals(Object o) {
       boolean equals = true;
       BinarySearchTree other;
      Vector<TreeItem> v1, v2;
       if (o instanceof BinarySearchTree) {
          other = (BinarySearchTree) o;
         v1 = \text{this.inorder}();
         v2 = other.inorder();equals = v1.equals(v2);
       } else {
         equals = false; }
        return equals;
    }
                                                private TreeNode insertItem(TreeNode node, TreeItem newItem) {
                                                       TreeNode newSubtree;
                                                      if (node == null) {
                                                          node = new TreeNode(newItem);
                                                          return node;
                                                       }
                                                       if (newItem.compareTo(node.getItem()) < 0) {
                                                          newSubtree = insertItem(node.getLeftChild(), newItem);
                                                          node.setLeftChild(newSubtree);
                                                          return node;
                                                       } else {
                                                          newSubtree = insertItem(node.getRightChild(), newItem);
                                                          node.setRightChild(newSubtree);
                                                          return node;
                                                       }
                                                    }
                                                    private TreeItem retrieveItem(TreeNode node, int key) {
                                                       TreeItem treeItem;
                                                       TreeItem compareItem = new TreeItem(key);
                                                      if (node == null) {
                                                         treeItem = null; } else if (compareItem.compareTo(node.getItem()) == 0) {
                                                          treeItem = node.getItem();
                                                      } else if (compareItem.compareTo(node.getItem()) < 0) {
                                                          treeItem = retrieveItem(node.getLeftChild(), key);
                                                       } else {
                                                          treeItem = retrieveItem(node.getRightChild(), key);
                                                       }
                                                       return treeItem;
                                                    }
                                                    private void inorderTraversal(TreeNode node) {
                                                      if (node != null) {
                                                          inorderTraversal(node.getLeftChild());
                                                          v.add(node.getItem());
                                                          inorderTraversal(node.getRightChild());
                                                       }
                                                    }
                                                }
```
# Version 1

- 4. (20 Points) The following list of numbers: 40, 30, 55, 20, 10, 50, 70, 65, 5, 15, 4, 60, 85, 54, 8 inserted in the given order:
	- a. (5 Points) Into a Binary Search Tree produces the following tree:

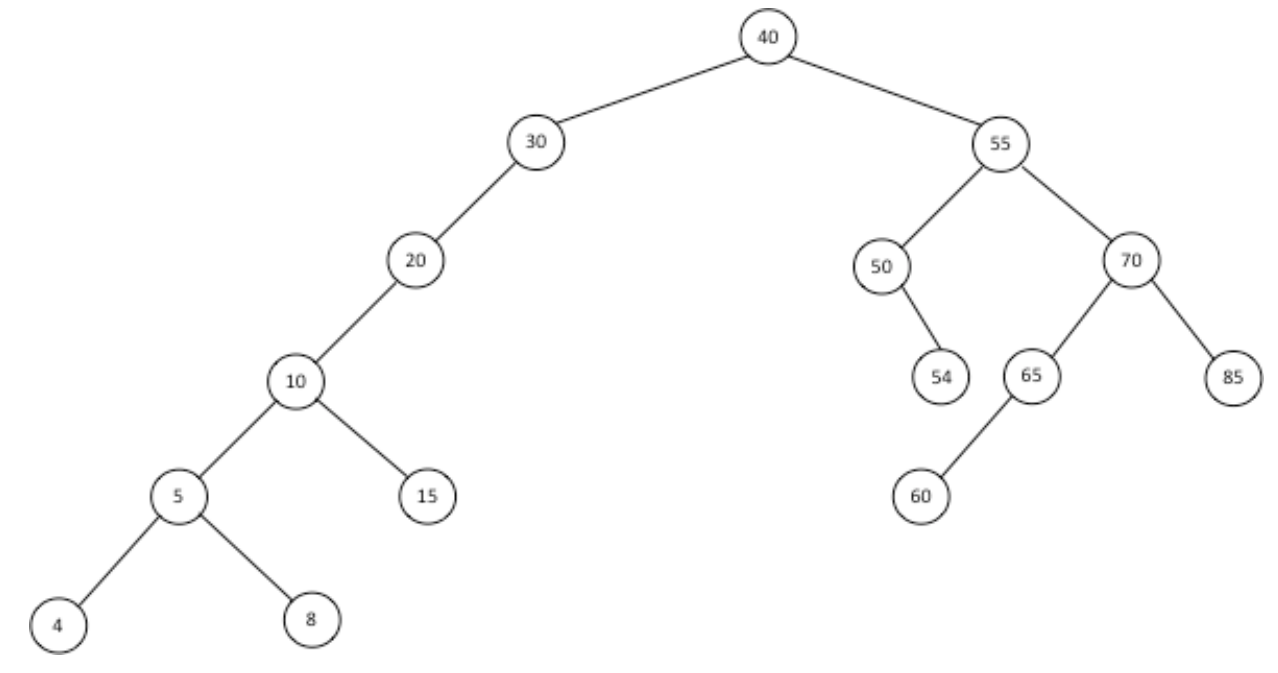

### b. (5 Points) Into a 2-3 Tree produces the following tree:

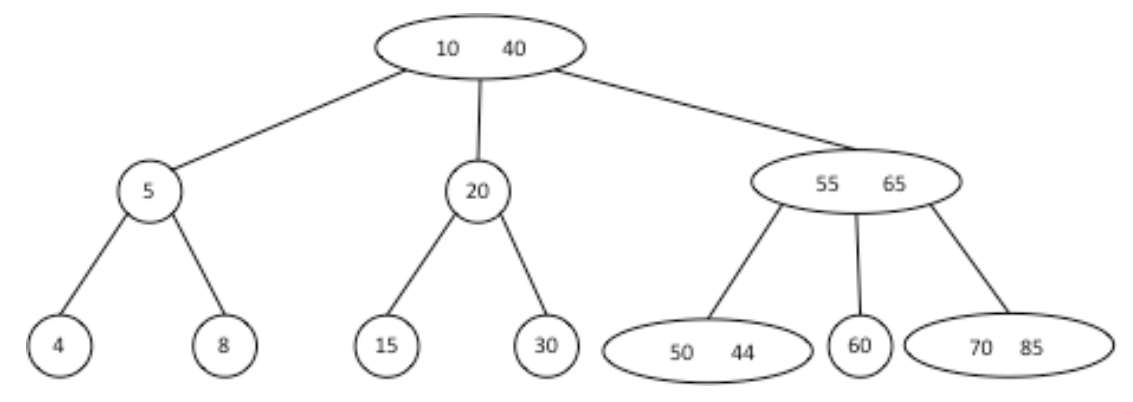

c. (5 Points) Into a 2-3-4 Tree produces the following tree:

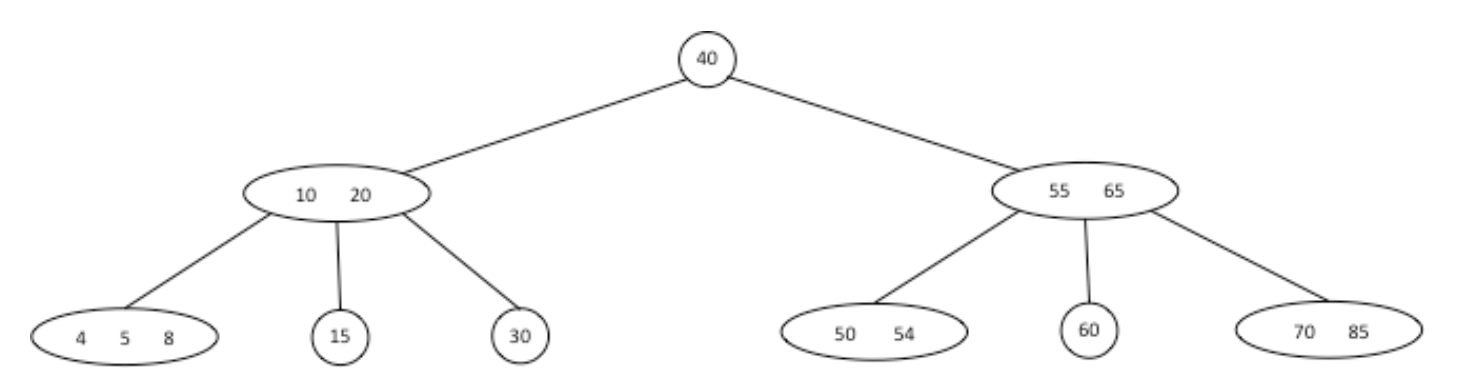

d. (5 Points) The numbers in the following order produces a full Binary Search Tree:

40, 10, 5, 4, 8, 20, 15, 30, 60, 54, 50, 55, 70, 65, 85

- 1. (20 Points) Multiple Choice:
- A. (2 Points) Which of the following is true about a F. (2 Points) The quicksort is \_\_\_\_\_ in the worst case. simple cycle in a graph?
	- a. It can pass through a vertex more than once
	- **b. It can not pass through a vertex more than once**
	- another vertex
	- d. It passes through only one vertex
- B. (2 Points) A tree with n nodes must contain edges.
	- a. n
	- **b.**  $n-1$
	- c.  $n/2$
	- d. n \* 2
- C. (2 Points) Locating a particular item in a binary search tree of n nodes requires at most comparisons.
	- **a. n**
	- b. n \* 3
	- c.  $n/2$
	- d.  $n (n/2)$
- D. (2 Points) In an array based representation of a complete binary tree, which of the following represents the right child of node tree[i]?
	- a. tree[i+2]
	- b.  $tree[i-2]$
	- c.  $tree[2*1+1]$
	- **d. tree[2\*i+2]**
- E. (2 Points) In an array based representation of a complete binary tree, which of the following represents the parent of node tree[i]?
	- a.  $tree[i-2]$
	- **b. tree[(i–1)/2]**
	- c.  $tree[2* i-1]$
	- d.  $tree[2*1-2]$
- - **e. O(n2)**
	- f.  $O(n^3)$
	- g.  $O(n * log_2 n)$
	- h.  $O(log<sub>2</sub>n)$
- c. It begins at one vertex and ends at G.  $(2 \text{ Points})$  The keyword  $\quad$  is used in the class declaration of a subclass to indicate its superclass.
	- a. inherits
	- **b. extends**
	- c. implements
	- d. super
	- H.  $(2 \text{ Points})$  A class's members can only be used by its own methods.
		- a. public
		- b. protected
		- **c. private**
		- d. package access
	- I.  $(2 \text{ Points})$  Which of the following is the code to insert a new node, referenced by newNode, into an empty queue represented by a circular linked list?
		- a. newNode.setNext(lastNode);
		- b. lastNode.setNext(lastNode); lastNode = newNode;
		- c. newNode.setNext(lastNode); newNode = lastNode;
		- **d. newNode.setNext(newNode); lastNode = newNode;**
	- J.  $(2 \text{ Points})$  If the array:  $\{6, 21, 35, 3, 6, 2, 13\}$  is added to a stack, in the order given, which of the following is the top of the stack?
		- a. 2
		- b. 6
		- c. 35
		- **d. 13**

```
2. (20 Points) The corrected MergeSort Class:
import java.util.Vector;
public class MergeSort {
    public static <T extends Comparable<? super T>> void sort(Vector<T> theVector ) {
         Vector<T> tempVector = new Vector<T>(theVector.size());
        for ( int i = 0 ; i \leq theVector.size() ; i++ ) {
             tempVector.add(null);
         }
        mergeSort(theVector, tempVector, \theta, (theVector.size() - 1));
     }
    public static <T extends Comparable<? super T>> void mergeSort(Vector<T> theVector,
                                                                        Vector<T> tempVector,
                                                                         int first, int last) {
        if (first < last) {
            int mid = (first + last) / 2; // index of midpoint
            mergeSort(theVector, tempVector, first, mid);
            mergeSort(theVector, tempVector, mid +1, last);
             merge(theVector, tempVector, first, mid, last);
         } // end if
     }
     public static <T extends Comparable<? super T>> void merge(Vector<T> theVector,
                                                                    Vector<T> tempVector, 
                                                                    int first, int mid, int last) {
        int first1 = first;
        int last1 = mid;
        int first2 = mid + 1;
        int last2 = last;
         int index = first1;
        while ((first1 <= last1) && (first2 <= last2)) {
            if (theVector.elementAt(first1).compareTo(theVector.elementAt(first2)) \lt 0) {
                tempVector.set(index, theVector.elementAt(first1));
                 first1++;
             } else {
                tempVector.set(index, theVector.elementAt(first2));
                 first2++;
             } // end if
             index++;
         } // end while
        while (first1 \le last1) {
             tempVector.set(index, theVector.elementAt(first1));
             first1++;
             index++;
         } // end while
        while (first2 \le last2) {
             tempVector.set(index, theVector.elementAt(first2));
             first2++;
             index++;
         } // end while
        for (index = first; index \leq last; ++index) {
             theVector.set(index, tempVector.elementAt(index));
         } // end for
     } // end merge
}
```
### 3. (50 Points) The correct BinarySearchTree implementation:

```
import java.util.Vector;
public class BinarySearchTree implements
BinarySearchTreeInterface {
   private TreeNode root = null;
   private Vector<TreeItem> v;
    @Override
    public boolean isEmpty() {
        return (root == null);
    }
    @Override
    public void makeEmpty() {
      root = null; }
    @Override
    public void insert(TreeItem item) {
       root = insertItem(root, item);
    }
    @Override
    public TreeItem retrieve(int key) {
        return retrieveItem(root, key);
    }
    @Override
    public Vector<TreeItem> inorder() {
      v = new Vector < TreeItem>(): inorderTraversal(root);
        return v;
    }
    @Override
    public boolean equals(Object o) {
     boolean equals = true;
       BinarySearchTree other;
      Vector<TreeItem> v1, v2;
       if (o instanceof BinarySearchTree) {
          other = (BinarySearchTree) o;
         v1 = \text{this.inorder}();
         v2 = other.inorder();equals = v1.equals(v2); } else {
         equals = false; }
        return equals;
    }
                                                private TreeNode insertItem(TreeNode node, TreeItem newItem) {
                                                       TreeNode newSubtree;
                                                      if (node == null) {
                                                         node = new TreeNode(newItem);
                                                          return node;
                                                       }
                                                       if (newItem.compareTo(node.getItem()) < 0) {
                                                          newSubtree = insertItem(node.getLeftChild(), newItem);
                                                          node.setLeftChild(newSubtree);
                                                          return node;
                                                       } else {
                                                          newSubtree = insertItem(node.getRightChild(), newItem);
                                                          node.setRightChild(newSubtree);
                                                          return node;
                                                       }
                                                    }
                                                    private TreeItem retrieveItem(TreeNode node, int key) {
                                                       TreeItem treeItem;
                                                      TreeItem compareItem = new TreeItem(key);if (node == null) {
                                                         treeItem = null;} else if (compareItem.compareTo(node.getItem()) == 0) {
                                                          treeItem = node.getItem();
                                                       } else if (compareItem.compareTo(node.getItem()) < 0) {
                                                          treeItem = retrieveItem(node.getLeftChild(), key);
                                                       } else {
                                                          treeItem = retrieveItem(node.getRightChild(), key);
                                                       }
                                                       return treeItem;
                                                    }
                                                    private void inorderTraversal(TreeNode node) {
                                                      if (node != null) {
                                                          inorderTraversal(node.getLeftChild());
                                                          v.add(node.getItem());
                                                          inorderTraversal(node.getRightChild());
                                                       }
                                                    }
                                                }
```
# Version 2

- 4. (20 Points) The following list of numbers: 50, 45, 30, 65, 60, 35, 20, 55, 63, 10, 5, 68, 70, 80, 15 inserted in the given order:
	- e. (5 Points) Into a Binary Search Tree produces the following tree:

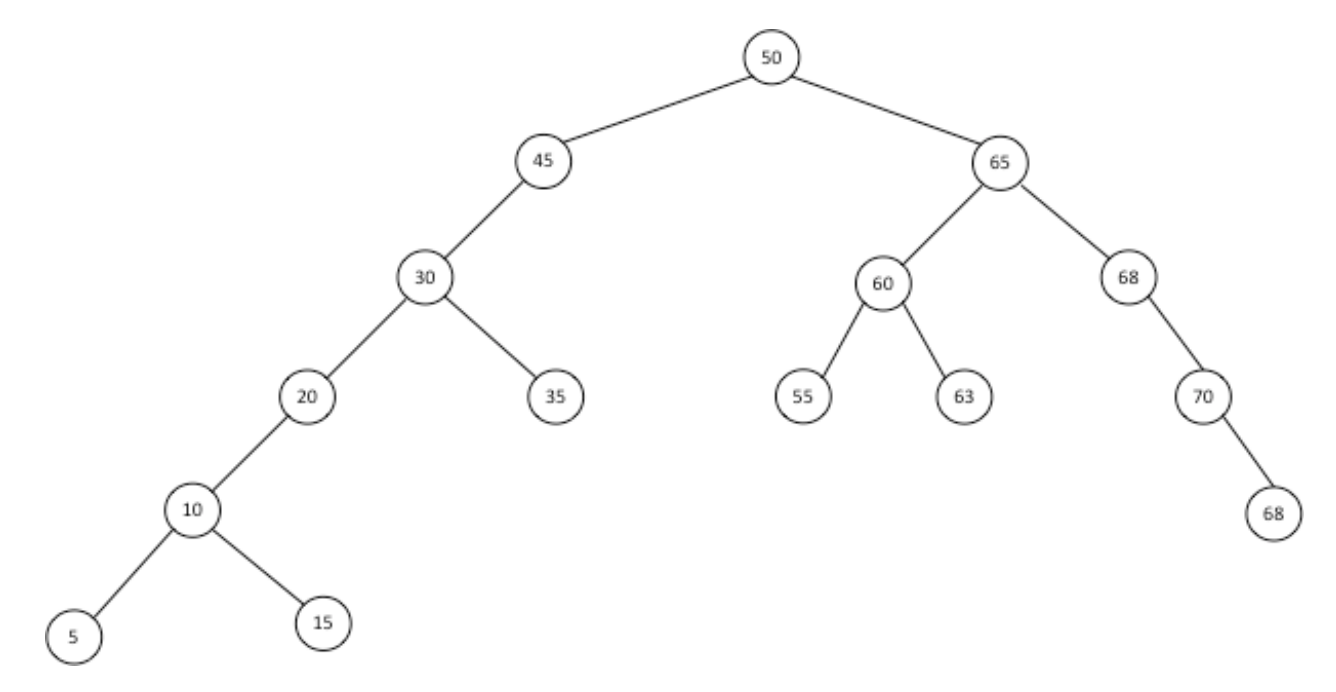

f. (5 Points) Into a 2-3 Tree produces the following tree:

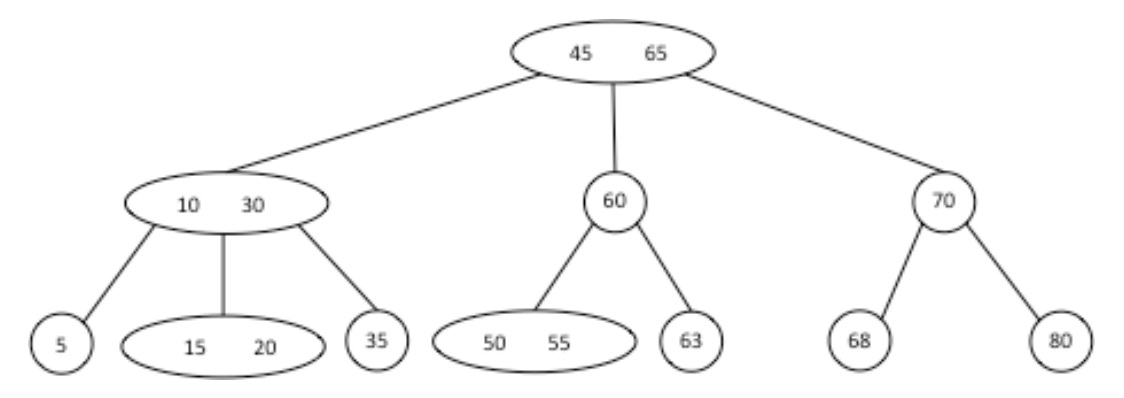

g. (5 Points) Into a 2-3-4 Tree produces the following tree:

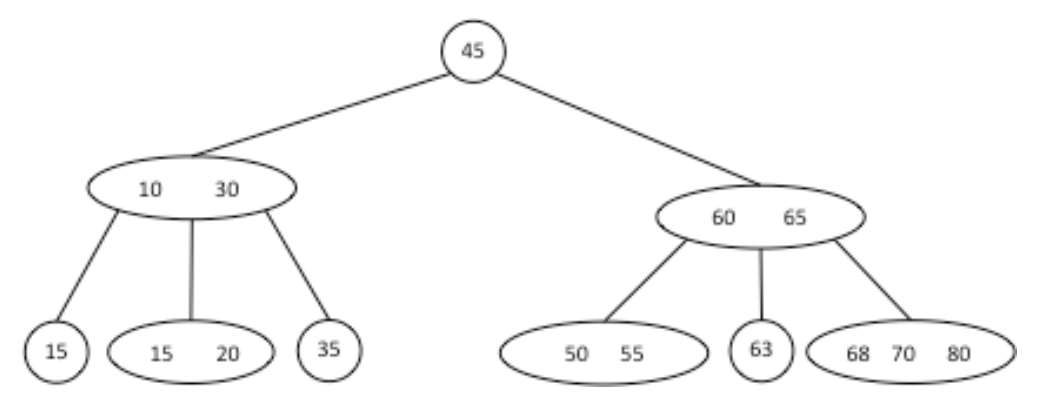

h. (5 Points) The numbers in the following order produces a full Binary Search Tree:

50, 20, 10, 5, 15, 35, 30, 45, 65, 60, 55, 63, 70, 68, 85